## **Percent Solution Worksheet**

Thank you for reading **Percent Solution Worksheet**. As you may know, people have look hundreds times for their favorite readings like this Percent Solution Worksheet, but end up in infectious downloads.

Rather than reading a good book with a cup of tea in the afternoon, instead they juggled with some infectious virus inside their computer.

Percent Solution Worksheet is available in our digital library an online access to it is set as public so you can get it instantly. Our books collection hosts in multiple countries, allowing you to get the most less latency time to download any of our books like this one.

Kindly say, the Percent Solution Worksheet is universally compatible with any devices to read

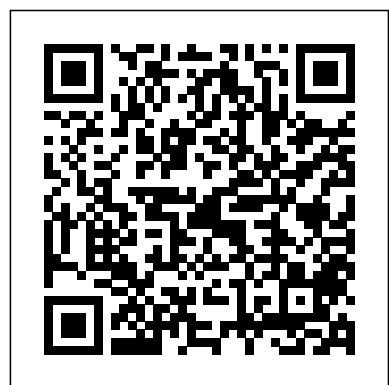

**Basic Medical Laboratory Techniques** Elsevier Health Sciences

The Ultimate Pharmacy Calculations GuideLulu.com Blood Program in World War II Cengage Learning This manual is written to accompany Mathematical Interest Theory, by Leslie Jane Federer Vaaler and James Daniel. It includes detailed solutions to the oddnumbered problems. There are solutions to 239 problems, and sometimes more than

one way to reach the answer is Course clarifies the presented. In keeping with the long-accepted presentation of the text, calculator discussions for the Texas Instruments BA II Plus or BA II Plus Professional calculator is typeset in a different font from the rest of the text. Financial Modeling with Crystal Ball and Excel John Wiley & Sons Although the Six Sigma you with reasons for Define-Measure-Analyze-using the tools, it Improve-Control (DMAIC) methodology is doctrines, formulas, a widely accepted tool and steps required. for achieving efficient management of all aspects of operations, there are still many unwarranted concerns about its perceived complexity and implementation costs. Dispelling these myths, Six Sigma for Powerful Improvement: A Green Belt DMAIC Training System with Software Tools and a 25-Lesson statistical and logical processes of Six Sigma and provides you with tools you can use again and again in your own "real world" projects—removing any doubts regarding their simplicity and "doability.". Not only does the book provide reveals the underlying Although the tools and techniques presented are specifically associated with the DMAIC philosophy, they are applicable across a wide range of management and improvement scenarios. Explaining Six Sigma processes in language that's easy to understand, the book starts with an overview, followed by

specific techniques and procedures with a procedures. It presents detailed, illustrated lesson segments that include an agenda, roadmap, objectives, and a list of takeaway concepts. It also: Provides seven separate Excel tool templates—each with its own user guide and additional smaller tools Presents completed Excel sample workbooks for each tool to facilitate your comprehension and utilization confidence Includes a CD with a PowerPoint-based DMAIC training course, the aforementioned Excelbased Six Sigma tools and workbooks, and extensive instructor's notes embedded in each lesson Trained as and employed as a Black Belt and later as a Master Black Belt, the author presents doctrines and

strong pedigree and history of success. The book uses hundreds of figures and tables to illustrate key concepts and also makes them available in full-color on the accompanying CD. This is also true of the figures in the user guides that document the accompanying tools. For each of the tools, the book includes a completed sample workbook. The PowerPoint and Excel lessons and tools are provided in both 2007 and 97-2003 versions. **Chlorine Dissolution of Several Ferroalloys** CRC Press Using a discipline-bydiscipline approach, Linne & Ringsrud's Clinical Laboratory Science: Concepts, Procedures, and Clinical

Applications, 7th Edition

provides a fundamental overview of the skills and end of each chapter help techniques you need to work in a clinical laboratory and perform routine clinical lab tests. Coverage of basic laboratory techniques includes key topics such as safety, measurement techniques, and quality assessment. Clear, straightforward instructions simplify lab procedures, and are described in the CLSI (Clinical and Laboratory Standards Institute) format. Written by wellknown CLS educator Mary Louise Turgeon, this text includes perforated pages so you can easily detach procedure sheets and use glossary, audio glossary, them as a reference in the lab! Hands-on procedures guide you through the exact steps you'll perform in the lab. Review questions at the you assess your understanding and identify areas requiring additional study. A broad scope makes this text an ideal introduction to clinical laboratory science at various levels. including CLS/MT, CLT/MLT, and Medical Assisting, and reflects the taxonomy levels of the CLS/MT and CLT/MLT exams. Detailed full-color illustrations show what you will see under the microscope. An Evolve companion website provides convenient online access to all of the procedures in the text, a and links to additional information. Case studies include critical thinking and multiple-choice questions, providing the

opportunity to apply content to real-life scenarios. Learning objectives help you study homework. NEW! more effectively and provide measurable outcomes to achieve by completing the material. Streamlined approach makes it easier to learn the most essential information on individual disciplines in clinical lab science. Experienced author, speaker, and educator Mary Lou Turgeon is well known for providing insight into the rapidly changing field of clinical laboratory science. Convenient glossary makes it easy to look up definitions without having to search through each chapter. NEW! Procedure worksheets have been added to most chapters; perforated pages make it easy for students to

remove for use in the lab and for assignment of review questions as Instrumentation updates show new technology being used in the lab. NEW! Additional key terms in each chapter cover need-to-know terminology. NEW! Additional tables and figures in each chapter clarify clinical lab science concepts. Mathematical Interest Theory: Third Edition New Harbinger **Publications** Praise for Financial Modeling with Crystal Ball(r) and Excel(r) "Professor Charnes's book drives clarity into applied Monte Carlo analysis using examples and tools relevant to real-world finance. The book will prove useful for analysts of all levels and as a supplement to academic courses

in multiple disciplines." -Mark Odermann, Senior Financial Analyst, Microsoft "Think you really know financial modeling?

This is a must-have for power Excel users. Professor Charnes shows how to make more realistic generation of analyst." -Brian models that result in fewer surprises. Every analyst needs this GECC, Inc. "Financial Modeling credibility booster." -James Franklin, CEO, Decisioneering, Inc. "This book packs a first-year MBA's worth of financial and business modeling education into a few dozen easy-to-understand examples. Crystal Ball software does the housekeeping, so readers Crystal Ball, and anyone wanting can concentrate on the business decision. A careful reader who works the examples on a computer will master the best general-purpose technology available for working with uncertainty." -Aaron Brown, Executive Director, Morgan Stanley, author of The Poker Face of Wall Street "Using Crystal Ball and Excel, John Charnes takes you step by step, demonstrating a conceptual framework that turns static Excel data and financial models into true risk models. I am astonished by the clarity of the text and the hands-on, step-by-step examples using Crystal Ball and Excel; Professor Charnes is a masterful

teacher, and this is an absolute gem of a book for the new Watt, Chief Operating Officer, with Crystal Ball and Excel is a comprehensive, well-written guide to one of the most useful analysis tools available to professional risk managers and quantitative analysts. This is a must-have book for anyone using an overview of basic risk management concepts." -Paul Dietz, Manager, Quantitative Analysis, Westar Energy "John Charnes presents an insightful exploration of techniques for analysis and understanding of risk and uncertainty in business cases. By application of real options theory and Monte Carlo simulation to planning, doors are opened to analysis of what used to be impossible, such as modeling the value today of future project choices." -Bruce Wallace, Nortel *Mathematical Interest Theory* John Wiley & Sons The 7th Mathematics, Science, and Computer

Science Education International Seminar (MSCEIS) was held by the Faculty of Mathematics and Natural Science Education, Universitas Pendidikan Indonesia (UPI) and the collaboration with 12 University associated in Asosiasi MIPA LPTK Indonesia (AMLI) consisting of BASIC CLINICAL Universitas Negeri Semarang (UNNES), Universitas Pendidikan Indonesia (UPI), Universitas Negeri Yogyakarta laboratory workers and allied (UNY), Universitas Negeri Malang (UM), Universitas Negeri Jakarta (UNJ), Universitas Negeri Medan (UNIMED), Universitas Negeri based to maximize hands-on Padang (UNP), Universitas Negeri Manado (UNIMA), Universitas Negeri Makassar (UNM), Universitas Pendidikan Ganesha (UNDHIKSA), Universitas Negeri Gorontalo (UNG), and Universitas Negeri Surabaya (UNESA). In this year, MSCEIS 2019 takes the

following theme: "Mathematics, Science, and Computer Science Education for Addressing Challenges and Implementations of Revolution-Industry 4.0" held on October 12, 2019 in Bandung, West Java, Indonesia. Rural Water/sanitation Projects CRC Press LABORATORY TECHNIQUES, Sixth Edition teaches prospective health care professionals the basics of clinical laboratory procedures and the theories behind them. Performancelearning, this work-text includes step-by-step instruction and worksheets to help users understand laboratory tests and procedures ranging from specimen collection and analysis, to instrumentation and CLIA and OSHA safety protocols. Students and

working professionals alike will find BASIC CLINICAL LABORATORY TECHNIQUES an easy-tounderstand, reliable resource for developing and refreshing key laboratory skills. Important Notice: Media content referenced within the product description or the product text may not be available in the ebook version.

## **A Tutorial Guide to Solving Classic Business Problems**

European Alliance for Innovation Financial Accounting, 11th Edition, provides students with a clear understanding of financial accounting by framing accounting processes in the context of real-world business practices. Concepts are presented in an engaging story-telling approach and help answer key questions such as "why, what, and how" financial accounting connects to business success. By building a solid foundation in the mechanics of preparing and analyzing financial statements, performance measurement

(Return on Equity), and decisionmaking with the help of data analytics, Financial Accounting, 11th Edition helps students better prepare to be effective and successful business professionals. The Ultimate Pharmacy Calculations Guide The Ultimate Pharmacy Calculations Guide The best-selling author of The 7 Minute Difference demonstrates how small routine choices can enable significant positive changes in personal relationships and goals, outlining specific strategies and tools for identifying key priorities and accomplishing scheduled daily tasks The Biology Teacher's Survival Guide "O'Reilly Media, Inc." User modeling researchers look for ways of enabling interactive software systems to adapt to their users-by constructing, maintaining, and exploiting user models, which

are representations of properties of individual users. User modeling has been found to enhance the effectiveness and/or usability of software systems in a wide variety of situations. Techniques for user modeling have been developed and evaluated by researchers in building anesthesia skills and a number of fields, including artificial intelligence, education, psychology, linguistics, human-computer interaction, and information science. The biennial series of International Conferences on User Modeling provides a forum in which academic and industrial researchers from all of these fields can exchange their complementary insights on user modeling issues. The published proceedings of these conferences represent a major source of information about developments in this area. The New Trader's Tax Solution John Wiley & Sons Anesthesia for Veterinary Technicians is a highly

practicalguide to anesthesia skills for veterinary technicians published inassociation with the Academy of Veterinary Technician Anesthetists(AVTA). Packed with hints and tips to aid technicians in thepractice of veterinary anesthesia, the book offers an essentialresource to improving knowledge.Encompassing both background knowledge and practical application ofanesthesiarelated skills, Anesthesia for VeterinaryTechnicians is a valuable resource for veterinary techniciansof all skill levels. Supplementary website materials, including charts and forms foruse in the practice, are available at ah ref="http://www.wiley.com/go/ bryant"www.wiley.com/go/brya nt/a. Biology Inquiries John Wiley &

Sons

Master the intricacies of Tableau to create effective data visualizations About This Book Arm yourself with an arsenal of advanced chart types and geocoding to efficiently and engagingly present information

Map a grid over a network node diagram and use that grid to demonstrate loads, processing time, and more in Tableau Integrate R with Tableau by utilizing R functions, libraries, and saved models Who This Book This book will empower you to Is For If you are a business analyst without developer-level programming skills, then this book is for you. You are expected will embark on this exciting to have at least a fundamental understanding of Tableau and basic knowledge of joins, however advanced calculations to solve SQL knowledge is not assumed. You should have basic computer skills, including at least moderate Excel proficiency. What You Will such as row-level, aggregate-level, Learn Create a worksheet that can display the current balance for any given period in time Recreate a star schema from in a data warehouse in Tableau Combine level of detail calculations with table calculations, sets, and parameters of advanced chart types and Create custom polygons to build filled maps for area codes in the USA Visualize data using a set of information to a variety of analytical and advanced charting audiences through the use of techniques Know when to use Tableau instead of PowerPoint Build a dashboard and export it

to PowerPoint In Detail Tableau has emerged as one of the most popular Business Intelligence solutions in recent times, thanks to its powerful and interactive data visualization capabilities. become a master in Tableau by exploiting the many new features introduced in Tableau 10.0. You journey by getting to know the valuable methods of utilizing complex problems. These techniques include creative use of different types of calculations and more. You will discover how almost any data visualization challenge can be met in Tableau by getting a proper understanding of the tool's inner workings and creatively exploring possibilities. You'll be armed with an arsenal techniques to enable you to efficiently and engagingly present clear, efficient, and engaging dashboards. Explanations and examples of efficient and

inefficient visualization techniques, well-designed and poorly designed dashboards, and compromise options when Tableau consumers will not embrace data visualization will build on your understanding of Tableau and how to use it efficiently. By the end of the book, you will be equipped with all the information you need to create effective dashboards and data visualization solutions using Tableau. Style and approach This book takes a direct approach, to systematically evolve children under your to more involved functionalities such as advanced calculation, parameters & sets, data blending and R integration. This book will help you gain skill in building visualizations previously beyond your capacity.

**MSCEIS 2019** Creative Publishing International You no longer need a traditional employer plan to get good, affordable health insurance. The New Health Insurance Solution can help you cut your health

insurance costs in half if: You're self-employed, an independent contractor, or your employer doesn't provide health insurance (you can probably get coverage on your own for about \$94/month—a fraction of what an employer would have to pay for the same coverage) You are employed and pay extra to cover your spouse or employer-sponsored plan—you may save 50% by taking them off your employer plan You own a small business and are getting killed by double-digit premium increases—you can now give employees tax-free money to buy their own plans and get your company out of the health insurance business The book also explains in detail the best solutions for you if: You

can't find affordable health insurance because you or a child have an expensive preexisting medical problem professor at NYU, and a (your state has a program to New York Times bestselling provide you with guaranteed author. coverage ) You're currently putting money into an IRA or a 401(k)—because you don't realize that an HSA is always a better option You're unsure how you or your parents will be able to afford health insurance during retirement, or how to maximize benefits from Medicare—including the new Part D prescription drug plan The New Health Insurance Solution is the definitive guide to the new ways every American can now get affordable health care—without an employer. PAUL ZANE PILZER is a world-renowned economist, a former advisor in two White House

administrations, an entrepreneur/employer, an award-winning adjunct

*General Technical Report RM.* Cengage Learning This unique resource is packed with novel and innovative ideas and activities you can put to use immediately to enliven and enrich your teaching of biology, streamline your classroom management, and free up your time to accomplish the many other tasks teachers constantly face. For easy use, materials are printed in a big  $8x 11$  lay-flat binding that opens flat for photo-copying of evaluation forms and student activity sheets, and are organized into five distinct sections: 1. Innovative Classroom Techniques for the Teacher presents technique to help you stimulate active students participation in the learning

process, including an alternative to written exams ways to increase student responses to questions and discussion topics a student study clinic mini-course extra credit projects a way to involve Sponge Activities gives you 100 students in correcting their own tests and more. 2. Success-use at the beginning of, during, Directed Learning in the Classroom shows how you can These are presented in a easily make your students accountable for their own learning and eliminate your role of villain in the grading process. 3. General Classroom Management provides solutions to a variety of management issues, such as laboratory safety, the student opposed to dissection, student lateness to class, and the chronic discipline problem, as well as innovative ways to handle such topics as keeping current in subject-matter content, parent-teacher conferences, preventing burnout, and more. 4. An

Inquiry Approach to Teaching the more wxperienced teacher details a very effective approach that allows the students to participate as real scientist in a classroom atmosphere of inquiry learn as opposed to lab manual cookbook learning. 5. reproducible activities you can or at the end of class periods. variety of formats and cover a wide range of biology topics, including the cell classification .. plants animals protists the microphone systems of the body anatomy physiology genetics and health. And to help you quickly locate appropriate worksheets in Section 5, all 100 worksheets in the section are listed in alphabetical order in the Contents, from Algae (Worksheets 5-1) through Vitamins and Minerals (Worksheets 5-100). For the beginning teacher new to the classroom situation as well as

who may want a new lease on teaching, Biology Teachers Survival Guide is designed ot bring fun, enjoyment, and profit to the teacher-student rapport that is called teaching. **Anesthesia for Veterinary Technicians** John Wiley & Sons

Biology Inquiries offers educators a handbook for teaching middle and high school students engaging lessons in the life sciences. Inspired by the National Science Education Standards, the book bridges the gap between theory and practice. With exciting twists discussion with an industrial on standard biology instruction the author emphasizes active inquiry instead of rote memorization. Biology Inquiries contains many innovative ideas developed by biology teacher Martin Shields. This dynamic

resource helps teachers introduce standards-based inquiry and constructivist lessons into their classrooms. Some of the book's classroom-tested lessons are inquiry modifications of traditional "cookbook" labs that biology teachers will recognize. Biology Inquiries provides a pool of active learning lessons to choose from with valuable tips on how to implement them. **The CBT Anxiety Solution Workbook** Simon and Schuster Have you ever had a chemist about the job? Have you ever shadowed a chemist or chemical technician in an industrial or government laboratory for a day? If you have done these things, you were likely surprised at how foreign the language seemed or startled at how unfamiliar the surroundings were. Was

there any talk of t **Basic Clinical Laboratory Techniques** Delmar Pub Mathematical Interest Theory gives an introduction to how investments grow over time in a mathematically precise manner. The emphasis is on Plus and BA II Plus practical applications that give the reader a concrete understanding of why the various relationships should be true. Among the modern financial topics introduced are: arbitrage, options, futures, and swaps. The content of the book, along with an understanding of probability, will provide a solid foundation for readers embarking on actuarial careers.Mathematical Interest Theory includes more than 240 carefully worked examples. There are over 430 problems, and numerical answers are

included in an appendix. A companion student solution manual has detailed solutions to the oddnumbered problems. Key Features • Detailed instruction on how to use the Texas Instruments BA II professional calculators. • Examples are worked out with the problem and solution delineated so that the reader can think about the problem before reading the solution presented in the text • Key formulas, facts and algorithms placed in boxes so that they stand out in the text, and new terms printed in boldface as they are introduced • Descriptive titles are given for the examples in the book,( i.e., "Finding a(t) from ?t" or "Finding a bond's yield rate" )to help students skimming the book

quickly find relevant material.• Exercises feature which gives students a good applied financial questions, • Writing activities for each expect on an actual final chapter introduce each homework set. *VBA for Modelers: Developing Decision Support Systems with Microsoft Office Excel* Elsevier Health Sciences This workbook is a comprehensive collection of solved exercises and problems typical to AP, introductory, and general chemistry courses, as well as blank worksheets containing without spending hours on further practice problems and questions. It contains a total of 197 learning objectives, grouped in 28 lessons, and covering the vast majority of the types of problems that a student will encounter in a typical oneyear chemistry course. It also contains a fully solved, 50-question practice test, idea of what they might exam covering the entire material. Acing the New SAT Math Lulu.com Millions of users create and share Excel spreadsheets every day, but few go deeply enough to learn the techniques that will make their work much easier. There are many ways to take advantage of Excel's advanced capabilities advanced study. Excel Hacks provides more than 130 hacks -- clever tools, tips and techniques -- that will leapfrog your work beyond the ordinary. Now expanded to include Excel 2007, this resourceful, rollup-your-sleeves guide gives you little known "backdoor"

tricks for several Excel versions using different platforms and external applications. Think of this book as a toolbox. When a need arises or a problem occurs, you can simply use the right tool for the job. Hacks are grouped into chapters so you can find what you need quickly, including ways to: Reduce workbook and worksheet frustration -- manage how users interact with worksheets, find and highlight information, and deal with debris and corruption. Analyze and manage data -- extend and automate these features, moving beyond the limited tasks they were designed to perform. Hack names - learn not only how to name cells and ranges, but also how to create names that adapt to the data in your

spreadsheet. Get the most out of PivotTables -- avoid the problems that make them frustrating and learn how to extend them. Create customized charts -- tweak and combine Excel's built-in charting capabilities. Hack  $form$   $las$  and  $f$  inctions  $$ subjects range from moving formulas around to dealing with datatype issues to improving recalculation time. Make the most of macros -- including ways to manage them and use them to extend other features. Use the enhanced capabilities of Microsoft Office 2007 to combine Excel with Word, Access, and Outlook. You can either browse through the book or read it from cover to cover, studying the procedures and scripts to learn more about Excel. However you use it, Excel Hacks will help you increase

productivity and give you hours of "hacking" enjoyment along the way. *Federal Register* American Mathematical Soc. The Thoroughly Updated Guide to Reducing Tax Liability for the Trader and Serious Investor What would you do to increase your trading profits by as much as 50%? Most traders and investors would do whatever it takes. Those same traders will much to often what the profits earned with their blood, sweat and tears shrink considerable as they prepare their tax returns. You have in your hands the easyto-use tools that will protect your hard earned assets. Packed with proven strategies that reduce your tax exposure this comprehensive guide is completely updated with information and strategies for the most recent tax changes. Here are invaluable business, estate, retirement planning, and taxsaving strategies that virtually anyone can implement within the new tax laws. It is simple to use and includes specific information

to help traders reduce their tax liability, with individual case studies, real-world examples, and model tax returns. CPA and expert tax consultant Ted Tesser provides current solutions for the tax problems facing most U.S. traders, investors, and income earners today-excessive tax payments to federal and local governments, insufficient preparation for retirement, and , ultimately, the fate of bequests. In this book, Tesser shows everyone concerned: How to disinherit the federal government How Trader Status is upheld, even under audit How to augment underfunded retirement plans How to master the basiscs of estate tax planning How to integrate the "triple crown"-Tesser's latest strategy for tax avoidance and wealth accumulation-into your trading plan and much more. Keep the profits you work so hard to earn, whether from trading, investing or hard work-and take control of your financial destiny. The NEW Trader's Tax Solution has puts years of experience at your fingertips. With the "triple crown," you will learn how to

unleash the full power of Trader Status by combining it with a Trading Entity. You will also learn how to establish a Wlfare Benefit Trust to accomplish all these goals and more. This program enables you to take advantage of little known facets fot he tax law that have been on the books for almost threequarters of a century. You'll learn how to: Contribute and deduct substantial amounts of money over any period of time Grow the principle in a fully tax-defered, 100% secure environment Access the money at a future date, not limited by age, income, or retirement plan status Avoid the restrictions of ordinary retirement plans by using the same techniques that have been used by America's largest corporations since 1928 Whether you are looking for last minute tax saving tips or trading techniques that position you for the optimal tax reduction, The NEW Trader's Tax Solution is a must-have addition to any trading library. Get the government to pick up the tab on this years trading profits, foot the bill for any

trading losses, and increase your wealth by 50%, instantly. After putting Trader Status on the map, Tesser now takes it to another dimension, complete with real world case studies, illustrations, templates, and filledout, ready to be filed tax forms.